**Programming** with Stata 15 Cheat Sheet For more info see Stata's reference manual (stata.com)

| For more info see Stata's reference manual (stata.com)                                                                                                    |
|----------------------------------------------------------------------------------------------------|
| <b>1</b> Scalars both r- and e-class results contain scalars                                                                                                    |
| <b>scalar</b> x1 = 3<br>create a scalar x1 storing the number 3<br><b>scalar</b> a1 = "  am a string scalar"<br>arbitrarily long strings                                                                                                    |
| create a scalar a1 storing a string <b>Matrices</b> e-class results are stored as matrices                                                                                                    |
| $\underline{\text{matrix } a = (4 \ 5 \ 6)} \qquad \underline{\text{matrix } b = (7, 8, 9)}$                                                                                                    |
| create a 3 x 1 matrix create a 1 x 3 matrix                                                                                                    |
| matrix d = b' transpose matrix b; store in d                                                                                                    |
| $\begin{array}{c} matrix ad1 = a \setminus d \\ row bind matrices \\ matselrc b x, c(13) \\ \end{array} \qquad \begin{array}{c} matrix ad2 = a, d \\ column bind matrices \\ \hline matselrc \\ \end{array}$                                                                                                    |
| select columns 1 & 3 of matrix b & store in new matrix x                                                                                                    |
| mat2txt, <u>matrix(ad1) saving(textfile.txt)</u> replace<br>export a matrix to a text file ssc install mat2txt                                                                                                    |
| DISPLAYING & DELETING BUILDING BLOCKS                                                                                                    |
| [ <u>sca</u> lar   <u>mat</u> rix   <u>mac</u> ro   <u>est</u> imates] [ <u>list</u>   drop] b<br>list contents of object b or drop (delete) object b                                                                                                    |
| [ <u>scalar   matrix   macro   estimates</u> ] dir<br>list all defined objects for that class                                                                                                    |
| matrix list b<br>list contents of matrix b matrix dir scalar drop x1<br>list all matrices delete scalar x1                                                                                                    |
| <b>3</b> Macros public or private variables storing text                                                                                                    |
| <b>3</b> Macros public or private variables storing text                                                                                                    |
| GLOBALS available through Stata sessions Public                                                                                                    |
| <ul> <li>◯ GLOBALS available through Stata sessions</li> <li>PUBLIC</li> <li>global pathdata "C:/Users/SantasLittleHelper/Stata"</li> <li>define a global variable called pathdata</li> </ul>                                                                                                    |
| <ul> <li>◯ GLOBALS available through Stata sessions</li> <li>PUBLIC</li> <li>global pathdata "C:/Users/SantasLittleHelper/Stata"</li> <li>define a global variable called pathdata</li> <li>cd \$pathdata — add a \$ before calling a global macro</li> </ul>                                                                                                    |
| <ul> <li>◯ GLOBALS available through Stata sessions</li> <li>PUBLIC</li> <li>global pathdata "C:/Users/SantasLittleHelper/Stata"</li> <li>define a global variable called pathdata</li> </ul>                                                                                                    |
| <ul> <li>GLOBALS available through Stata sessions</li> <li>PUBLIC</li> <li>global pathdata "C:/Users/SantasLittleHelper/Stata"<br/>define a global variable called pathdata</li> <li>cd \$pathdata — add a \$ before calling a global macro<br/>change working directory by calling global macro<br/>change working directory by calling global macro<br/>global myGlobal price mpg length<br/>summarize \$myGlobal<br/>summarize price mpg length using global</li> <li>NOCALS available only in programs, loops, or .do files PRIVATE</li> </ul>                                                                                                    |
| <ul> <li>GLOBALS available through Stata sessions</li> <li>PUBLIC</li> <li>global pathdata "C:/Users/SantasLittleHelper/Stata" define a global variable called pathdata</li> <li>cd \$pathdata — add a \$ before calling a global macro change working directory by calling global macro global myGlobal price mpg length</li> <li>summarize \$myGlobal summarize \$myGlobal summarize price mpg length using global</li> <li>◇ LOCALS available only in programs, loops, or .do files PRIVATE</li> <li>local myLocal price mpg length create local variable called myLocal with the</li> </ul>                                                                                                    |
| <ul> <li>GLOBALS available through Stata sessions</li> <li>PUBLIC</li> <li>global pathdata "C:/Users/SantasLittleHelper/Stata"</li> <li>define a global variable called pathdata</li> <li>cd \$pathdata — add a \$ before calling a global macro<br/>change working directory by calling global macro<br/>global myGlobal price mpg length</li> <li>summarize \$myGlobal<br/>summarize price mpg length using global</li> <li>◇ LOCALS available only in programs, loops, or .do files PRIVATE</li> <li>loccal myLocal price mpg length<br/>create local variable called myLocal with the<br/>strings price mpg and length</li> <li>summarize \$myLocal" add a `before and a `after local macro name to call</li> </ul>                                                                                                    |
| <ul> <li>GLOBALS available through Stata sessions</li> <li>PUBLIC</li> <li>global pathdata "C:/Users/SantasLittleHelper/Stata" define a global variable called pathdata</li> <li>cd \$pathdata — add a \$ before calling a global macro change working directory by calling global macro change working directory by calling global macro global myGlobal price mpg length</li> <li>summarize \$myGlobal summarize \$myGlobal</li> <li>♦ LOCALS available only in programs, loops, or .do files PRIVATE</li> <li>local myLocal price mpg length create local variable called myLocal with the strings price mpg and length</li> <li>summarize imyLocal" add a "before and a "after local macro name to call summarize contents of local myLocal</li> <li>levelsof rep78, local(levels) create a sorted list of distinct values of rep78,</li> </ul>                                                                                                    |
| <ul> <li>GLOBALS available through Stata sessions</li> <li>PUBLIC</li> <li>global pathdata "C:/Users/SantasLittleHelper/Stata" define a global variable called pathdata</li> <li>cd \$pathdata — add a \$ before calling a global macro change working directory by calling global macro change working directory by calling global macro global myGlobal price mpg length</li> <li>summarize \$myGlobal summarize \$myGlobal</li> <li>S LOCALS available only in programs, loops, or .do files</li> <li>PRIVATE</li> <li>local myLocal price mpg length create local variable called myLocal with the strings price mpg and length</li> <li>summarize "myLocal" add a "before and a " after local macro name to call summarize contents of local myLocal</li> <li>levelsof rep78, local(levels)</li> </ul>                                                                                                    |
| <ul> <li>GLOBALS available through Stata sessions</li> <li>PUBLIC</li> <li>global pathdata "C:/Users/SantasLittleHelper/Stata"</li> <li>define a global variable called pathdata</li> <li>cd \$pathdata — add a \$ before calling a global macro<br/>change working directory by calling global macro<br/>change working directory by calling global macro<br/>global myGlobal price mpg length<br/>summarize \$myGlobal<br/>summarize price mpg length using global</li> <li>◇ LOCALS available only in programs, loops, or .do files PRWATE</li> <li>local myLocal price mpg length<br/>create local variable called myLocal with the<br/>strings price mpg and length<br/>summarize `myLocal" add a ` before and a ` after local macro name to call<br/>summarize contents of local myLocal</li> <li>levelsof rep78, local(levels)<br/>create a sorted list of distinct values of rep78,<br/>store results in a local macro called levels</li> <li>local varLab: variable label for eign can also do with value labels<br/>store the variable label for foreign in the local varLab</li> <li>◇ TEMPVARS &amp; TEMPFILES special locals for loops/programs</li> </ul>                                             |
| <ul> <li>GLOBALS available through Stata sessions</li> <li>PUBLIC</li> <li>global pathdata "C:/Users/SantasLittleHelper/Stata"<br/>define a global variable called pathdata</li> <li>cd \$pathdata — add a \$ before calling a global macro<br/>change working directory by calling global macro<br/>global myGlobal price mpg length<br/>summarize \$myGlobal</li> <li>○ LOCALS available only in programs, loops, or .do files PRIVATE</li> <li>Ioccal myLocal price mpg length<br/>create local variable called myLocal with the<br/>strings price mpg and length</li> <li>summarize imyLocal add a `before and a `after local macro name to call<br/>summarize contents of local myLocal</li> <li>levelsof rep78, loccal(levels)<br/>create a sorted list of distinct values of rep78,<br/>store results in a local macro called levels</li> <li>local varLab: variable label for foreign can also do with value labels<br/>store the variable label for foreign in the local varLab</li> <li>○ TEMPVARS &amp; TEMPFILES special locals for loops/programs</li> <li>tempvar temp1 — initialize a new temporary variable called temp1<br/>generate `temp1' = mpg^2 — save squared mpg values in temp1</li> </ul> |
| <ul> <li>GLOBALS available through Stata sessions</li> <li>PUBLIC</li> <li>global pathdata "C:/Users/SantasLittleHelper/Stata"<br/>define a global variable called pathdata</li> <li>cd \$pathdata — add a \$ before calling a global macro<br/>change working directory by calling global macro<br/>global myGlobal price mpg length<br/>summarize \$myGlobal</li> <li>SLOCALS available only in programs, loops, or .do files PRIVATE</li> <li>local myLocal price mpg length<br/>create local variable called myLocal with the<br/>strings price mpg and length</li> <li>summarize myLocal add a before and a after local macro name to call<br/>summarize contents of local myLocal</li> <li>levelsof rep78, local(levels)<br/>create a sorted list of distinct values of rep78,<br/>store results in a local macro called levels</li> <li>local varLab: variable label for eign can also do with value labels<br/>store the variable label for foreign in the local varLab</li> <li>TEMPVARS &amp; TEMPFILES special locals for loops/programs<br/>tempvar temp1 — initialize a new temporary variable called temp1</li> </ul>                                                                                 |

| Building Blocks basic components of programming                                                                                                    |                       |
|----------------------------------------------------------------------------------------------------|-----------------------|
| R- AND E-CLASS: Stata stores calculation results in two* main classes:<br>return results from general commands<br>such as <u>summarize</u> or <u>tab</u> ulate<br>e return results from estimation<br>commands such as <u>regress</u> or <u>mean</u>                                                                                                    | A<br>S<br>fo          |
| To assign values to individual variables use:         1       SCALARS       r individual numbers or strings         2       MATRICES       rectangular array of quantities or expressions         3       MACROS       pointers that store text (global or local)         *there's also s- and n-class                                                                                                    | tł                    |
| Access & Save Stored r- and e-class Objects                                                                                                    |                       |
| Many Stata commands store results in types of lists. To access these, use <u>return</u> or<br><u>ereturn</u> commands. Stored results can be scalars, macros, matrices or functions.<br><u>summarize</u> price, detail<br>return list<br>returns a list of scalars<br><u>returns</u> list of scalars, macros,<br>matrices and functions                                                                                                    | Fc<br>fc              |
| $ \begin{array}{llllllllllllllllllllllllllllllllllll$                                                                                                    | <u>S</u>              |
| <b>generate</b> p_mean = r(mean)<br>create a new variable equal to<br>average of price<br><b>generate</b> meanN = e(N)<br>create a new variable equal to<br>obs. in estimation command                                                                                                    |                       |
| <b>preserve</b> create a temporary copy of active dataframe<br><b>restore</b> restore temporary copy to point last preserved set code that<br>changes data                                                                                                    | f                     |
| Accessing Estimation Results<br>After you run any estimation command, the results of the estimates are<br>stored in a structure that you can save, view, compare, and export<br>regress price weight<br>estimates store est1<br>Use estimates store<br>to compile results                                                                                                    | ⊻<br>fo               |
| store previous estimation results est1 in memory for later use<br>eststo est2: regress price weight mpg ssc install estout<br>eststo est3: regress price weight mpg foreign<br>estimate two regression models and store estimation results<br>estimates table est1 est2 est3<br>print a table of the two estimation results est1 and est2                                                                                                    | F(                    |
| Exporting Results         The estout and outreg2 packages provide numerous, flexible options for making tables after estimation commands. See also putexcel and putdocx commands.         esttab est1 est2, se star(* 0.10 ** 0.05 *** 0.01) label create summary table with standard errors and labels         esttab using "auto_reg.txt", replace plain se export summary table to a text file, include standard errors         outreg2 [est1 est2] using "auto_reg2.txt", see replace export summary table to a text file using outreg2 syntax | D<br>s<br>Pi          |
| Additional Programming Resources                                                                                                    | loci<br>ar            |
| <ul> <li><b>bit.ly/statacode</b><br/>download all examples from this cheat sheet in a .do file</li> <li><b>adoupdate</b><br/>update user-written .ado files</li> <li><b>net install package, from</b> (https://rawgithubusercontent.com/username/repo/master)<br/>install a package from a Github repository</li> <li><b>https://github.com/andrewheiss/SublimeStataEnhanced</b><br/>configure Sublime text for Stata 11-14</li> </ul>                                                                                                    | te<br>ite<br>in<br>co |

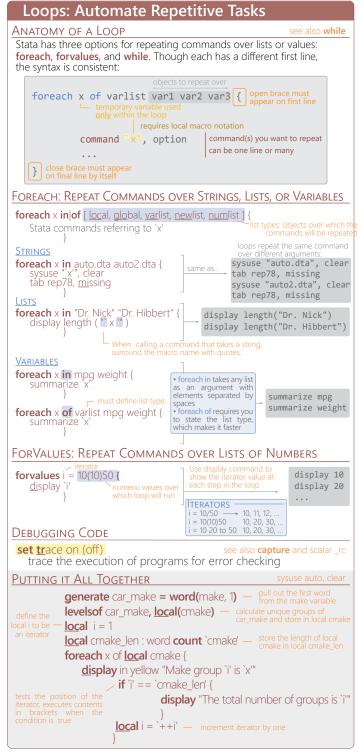

Tim Essam (tessam@usaid.gov) • Laura Hughes (lhughes@usaid.gov) inspired by RStudio's awesome Cheat Sheets (rstudio.com/resources/cheatsheets) follow us @StataRGIS and @flaneuseks

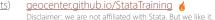

updated June 2016

<u>CC BY 4.0</u>